### **8. RELATIONAL ALGEBRA**

Relational algebra is a procedural query language. It gives a step by step process to obtain the result of the query. It uses operators to perform queries. which takes instances of relations as input and yields instances of relations as output. It uses operators to perform queries.

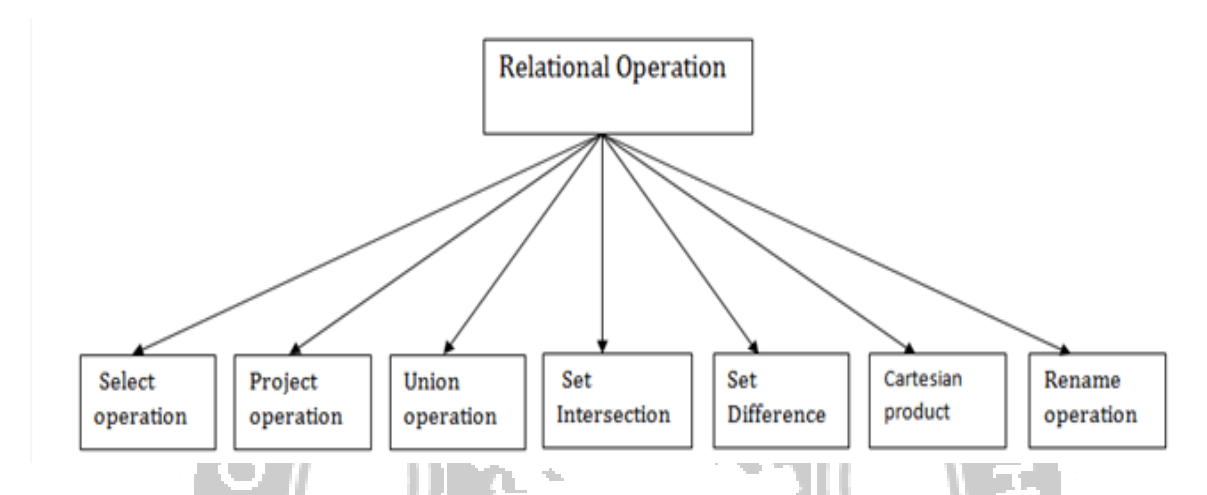

#### **1. Select Operation:**

- The select operation selects tuples that satisfy a given predicate.
- It is denoted by sigma  $(σ)$ .
- Notation: σ p(r)

**Where: σ** is used for selection prediction

**r** is used for relation

**p** is used as a propositional logic formula which may use connectors like: AND OR and NOT.

OBSERVE OPTIMIZE OUTSPREAD

These relational can use as relational operators like =,  $\neq$ ,  $\geq$ ,  $\lt$ ,  $\gt$ ,  $\leq$ .

Table Name : LOAN

#### **ROHINI COLLEGE OF ENGINEERING & TECHNOLOGY**

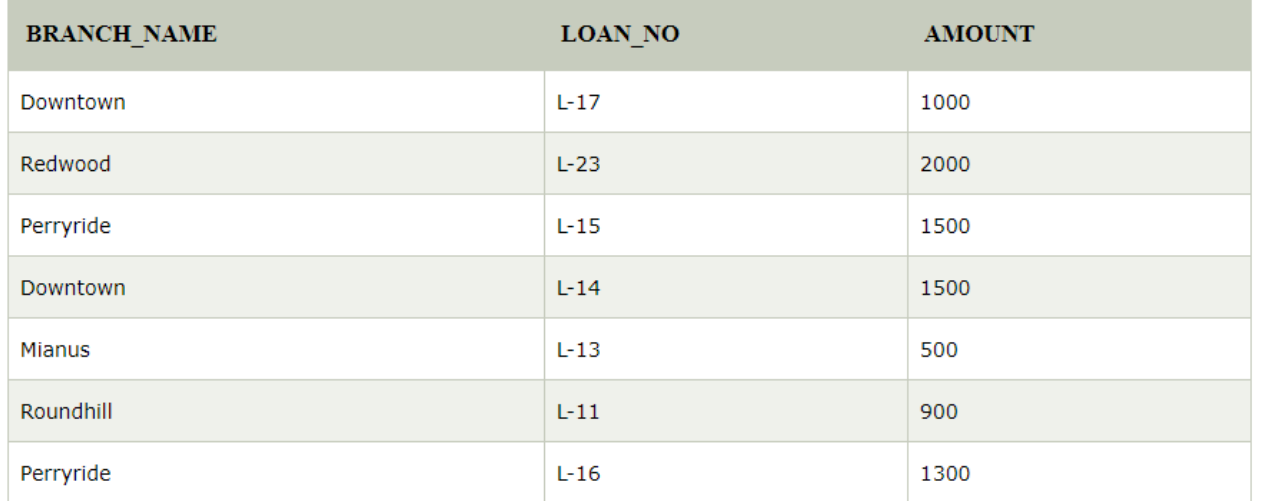

#### Input:

σ BRANCH\_NAME="perryride" (LOAN)

#### Output:

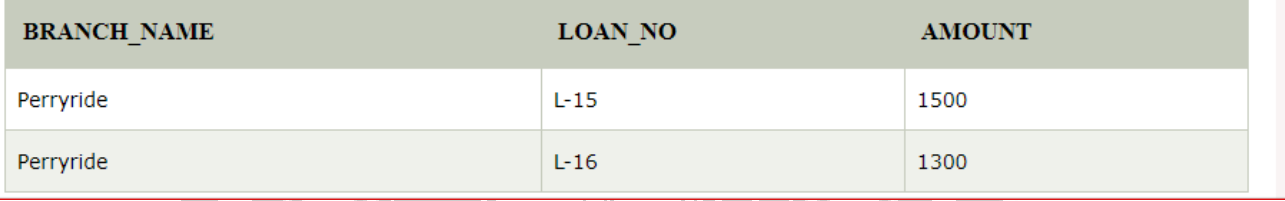

### **2. Project Operation:**

- This operation shows the list of those attributes that we wish to appear in the result. Rest of the attributes are eliminated from the table.
- It is denoted by ∏.
- Notation: Π A1, A2, An (r) E OPTIMIZE OUTSPREAD
- **Where A1**, **A2**, **A3** is used as an attribute name of relation **r**.

#### **Example: CUSTOMER RELATION**

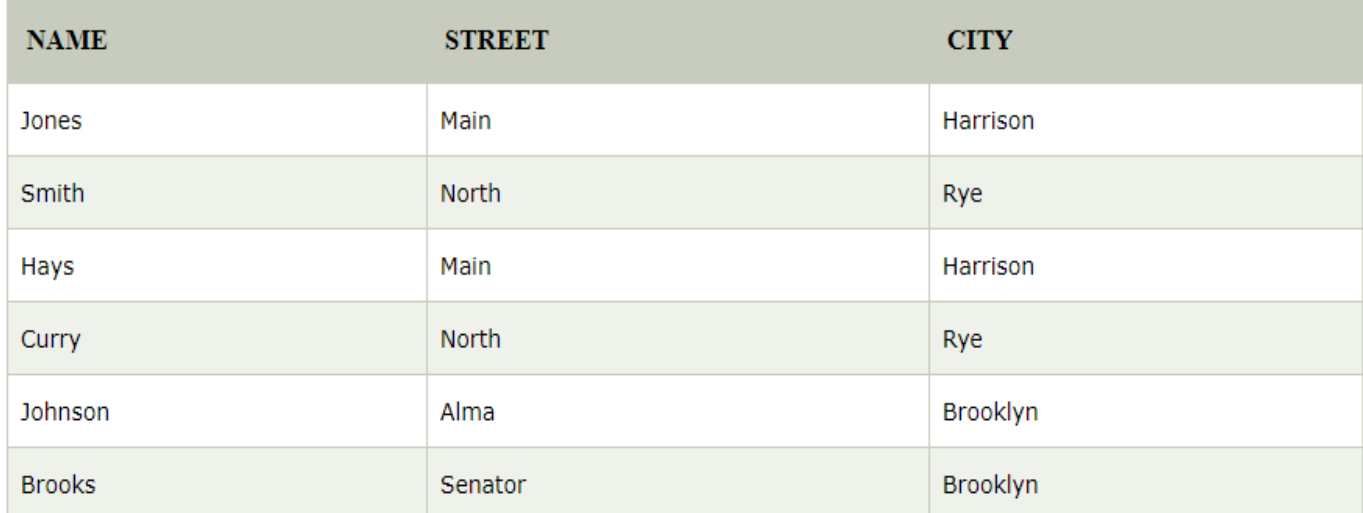

#### **Input:**

IT NAME, CITY (CUSTOMER)

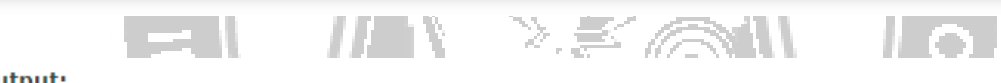

#### Output:

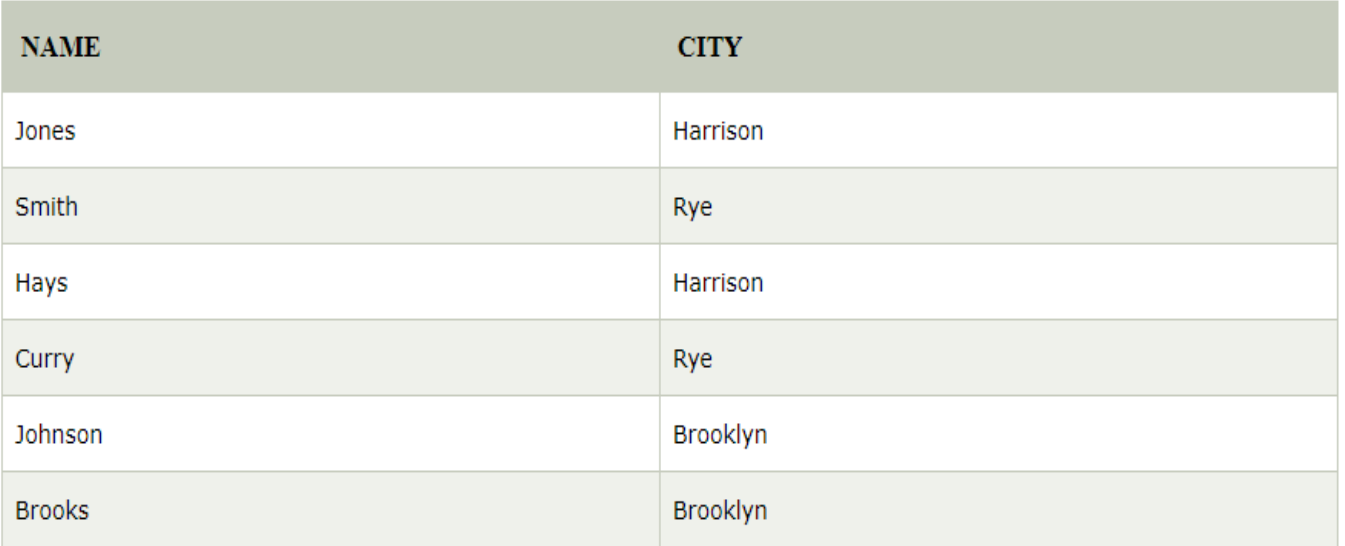

#### **3. Union Operation:**

 $\sim$  1

- Suppose there are two tuples R and S. The union operation contains all the tuples that are either in R or S or both in R & S.
- It eliminates the duplicate tuples. It is denoted by ∪.
- Notation: R ∪ S

 $\overline{\phantom{a}}$ 

### **DEPOSITOR RELATION**

 $\overline{a}$ 

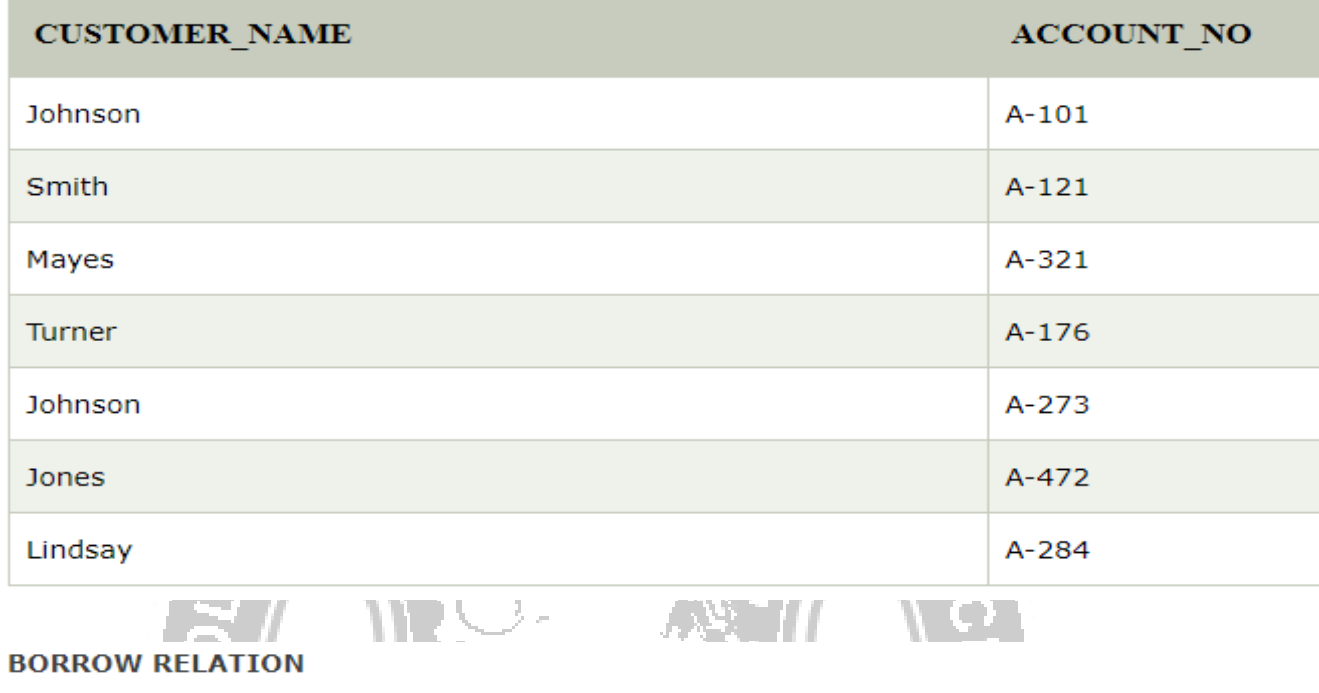

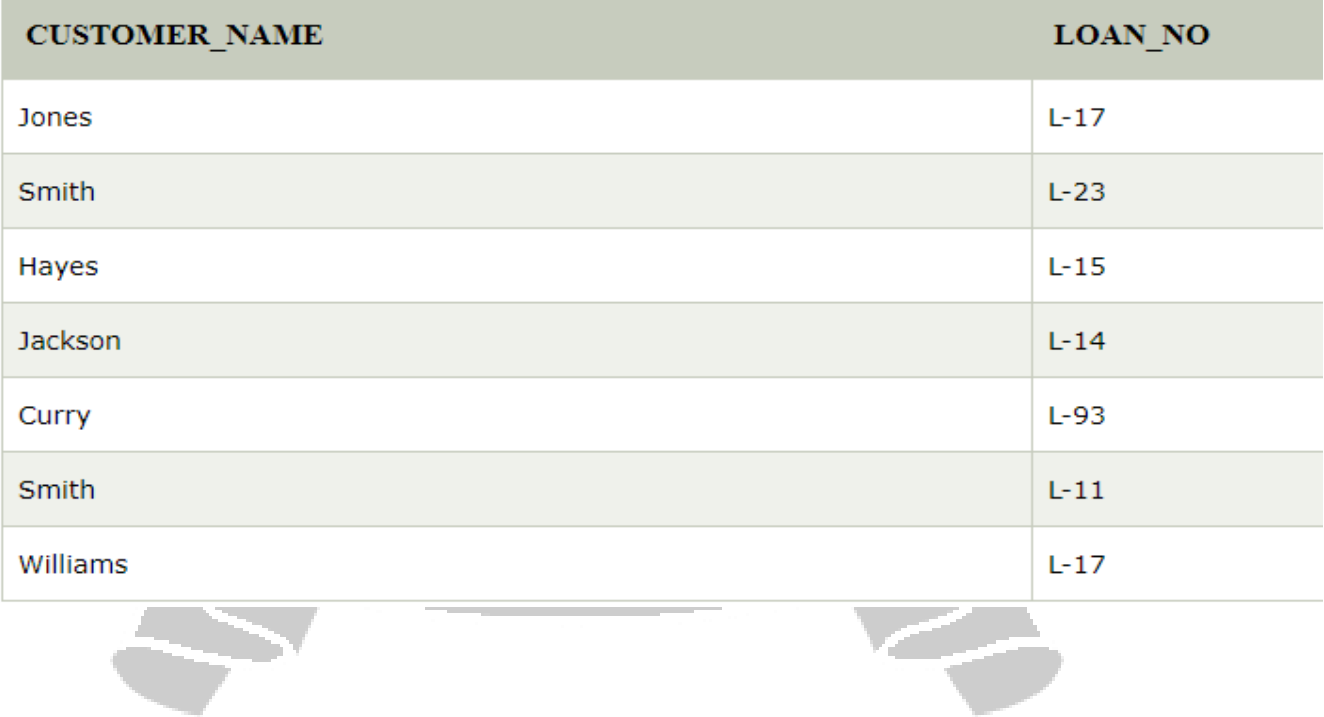

#### Input:

IT CUSTOMER\_NAME (BORROW) υ Π CUSTOMER\_NAME (DEPOSITOR)

Output:

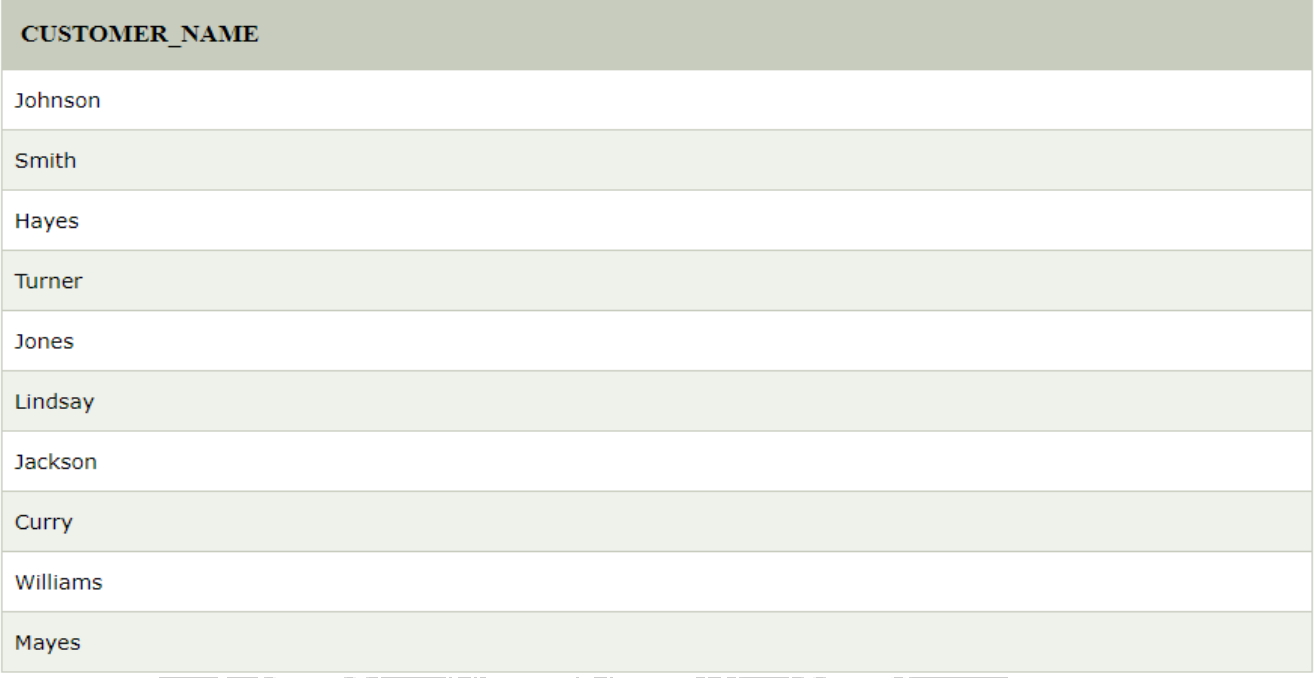

#### **4. Set Intersection:**

- Suppose there are two tuples R and S. The set intersection operation contains all tuples that are in both R & S.
- It is denoted by intersection ∩.4M, MANYAKUR

OBSERVE OPTIMIZE OUTSPREAD

Notation: R ∩ S

Example: Using the above DEPOSITOR table and BORROW table

#### **Input:**

IT CUSTOMER\_NAME (BORROW) ∩ Π CUSTOMER\_NAME (DEPOSITOR)

### Output:

**CUSTOMER NAME** Smith Jones **5. Set Difference:** The result of set difference operation is tuples, which are present in one relation but are not in the second relation. Notation r − s .Finds all the tuples that are present in r but not in s.

Notation: R - S

Example: Using the above DEPOSITOR table and BORROW table

#### Input:

T CUSTOMER\_NAME (BORROW) - T CUSTOMER\_NAME (DEPOSITOR)

#### Output:

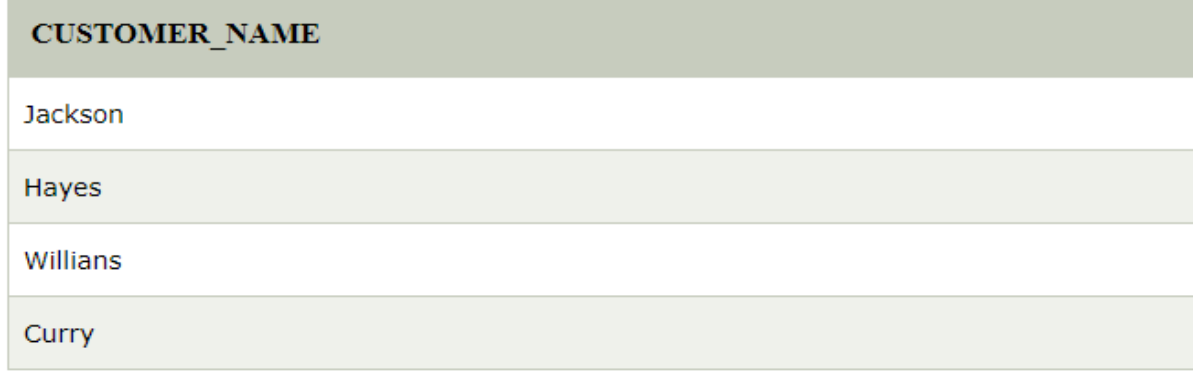

**CS8492-DATABASE MANAGEMENT SYSTEMS**

# 6. Cartesian product

- o The Cartesian product is used to combine each row in one table with each row in the other table. It is also known as a cross product.
- o It is denoted by X.

Notation: E X D

# Example:

### **EMPLOYEE**

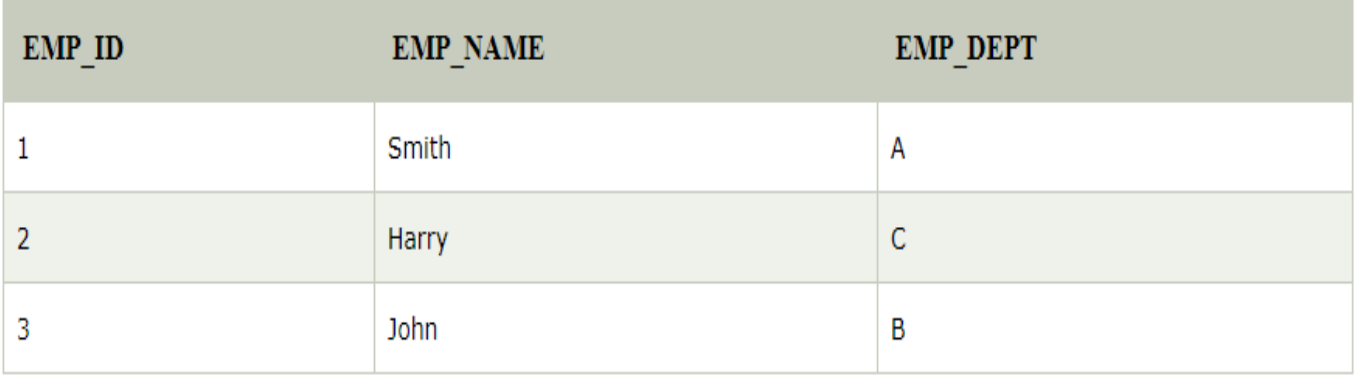

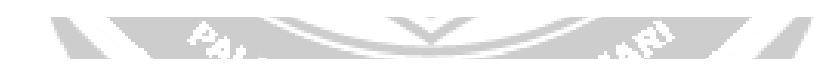

### **DEPARTMENT**

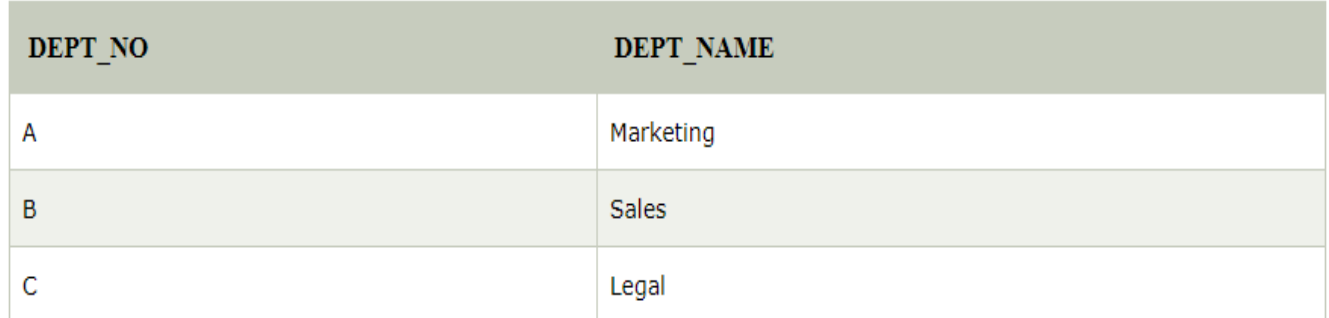

### **Input:**

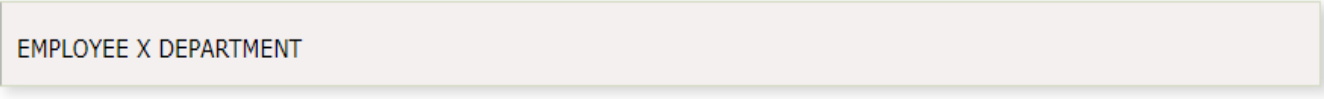

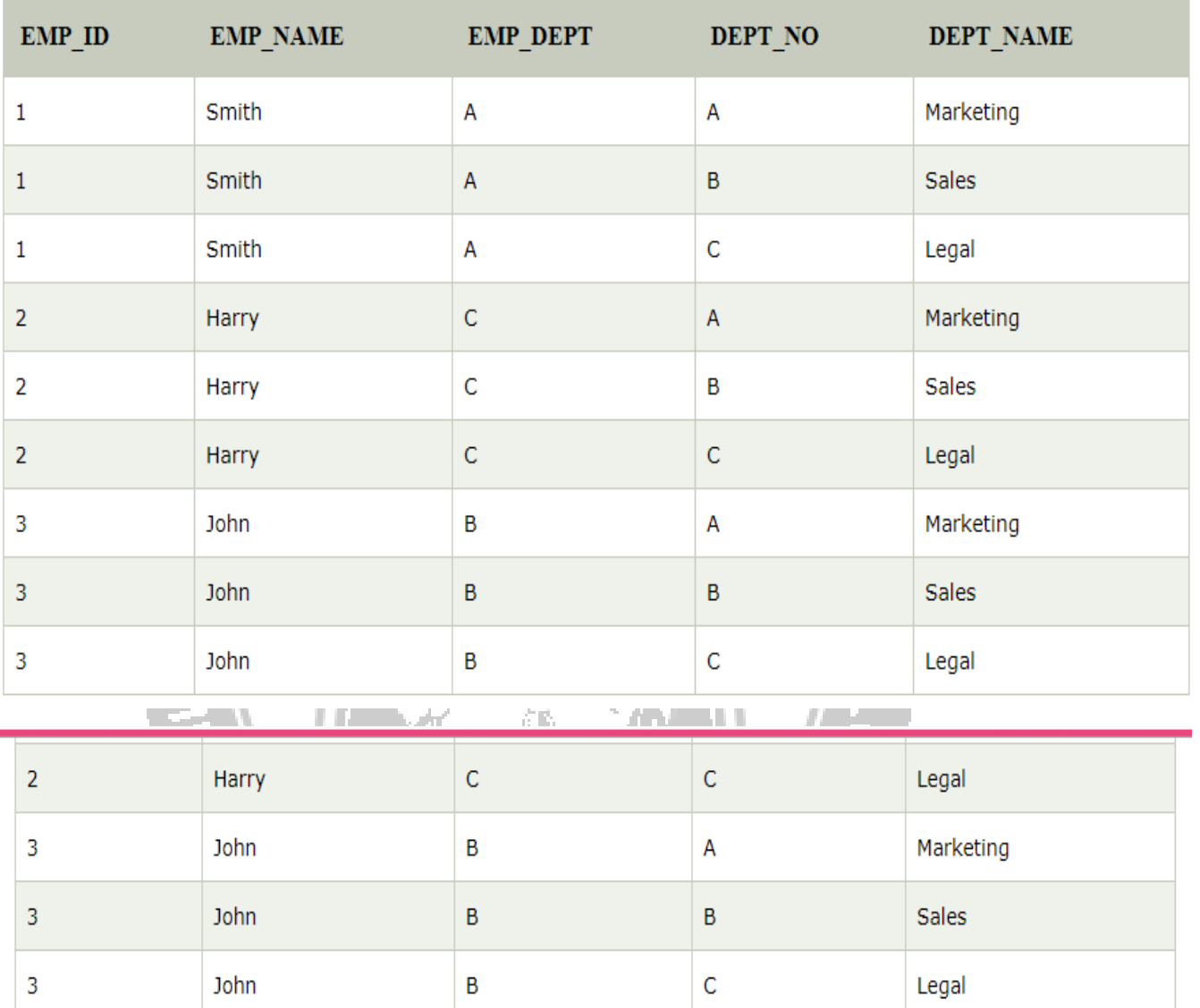

Output:

# 7. Rename Operation:

The rename operation is used to rename the output relation. It is denoted by rho  $(\rho)$ .

Example: We can use the rename operator to rename STUDENT relation to STUDENT1.

p(STUDENT1, STUDENT)

#### **7. Joins operation in relational algebra**

Join operation in relational algebra is a combination of a Cartesian product followed by which satisfy certain condition. A Join operation combines two tuples from two different relations, if and only if a given condition is satisfied.

There are different types of join operations.

**(I) Natural Join (**⋈**)** A result of natural join is the set of tuples of all combinations in R and S that are equal on their common attribute names.

It is denoted by  $\bowtie$ .

#### **Natural Join (**⋈**)**

Natural join is a binary operator. Natural join between two or more relations will result set of all combination of tuples where they have equal common attribute.

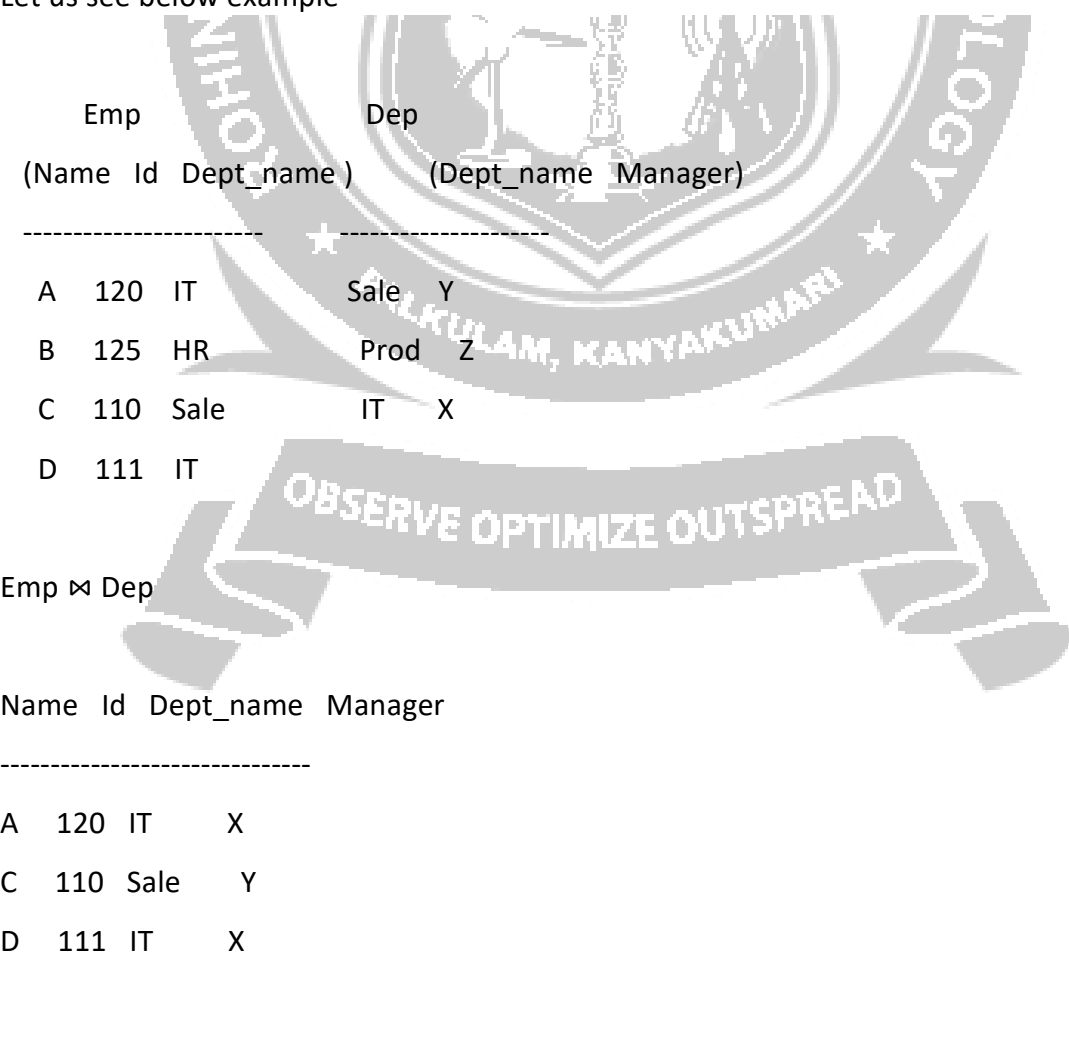

Let us see below example

Consider the following example to understand natural Joins.

### **EMPLOYEE**

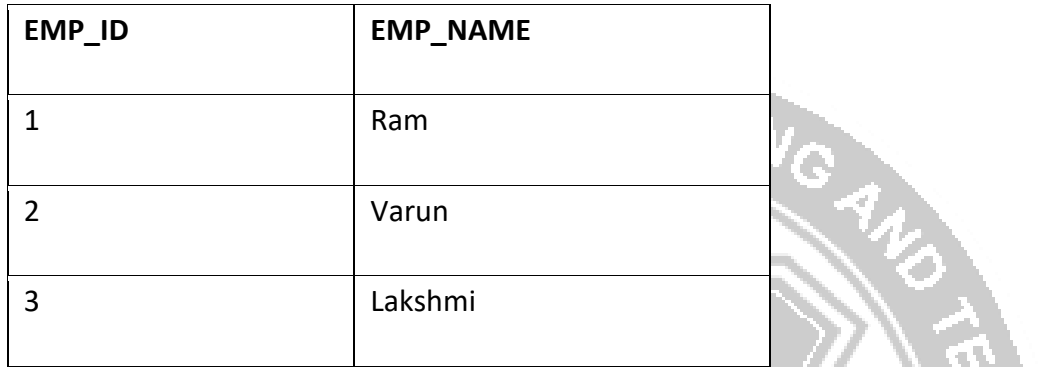

### **SALARY**

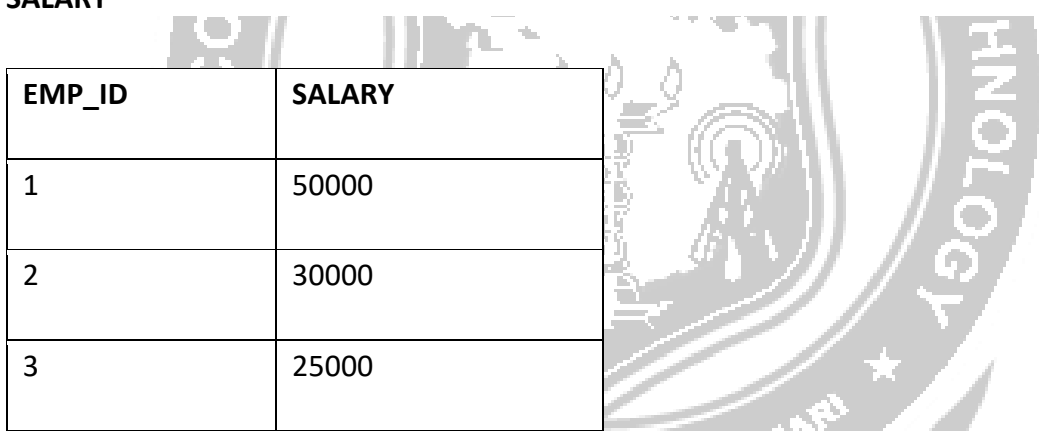

∏ EMP\_NAME, SALARY (EMPLOYEE ⋈ SALARY)

### **Output:**

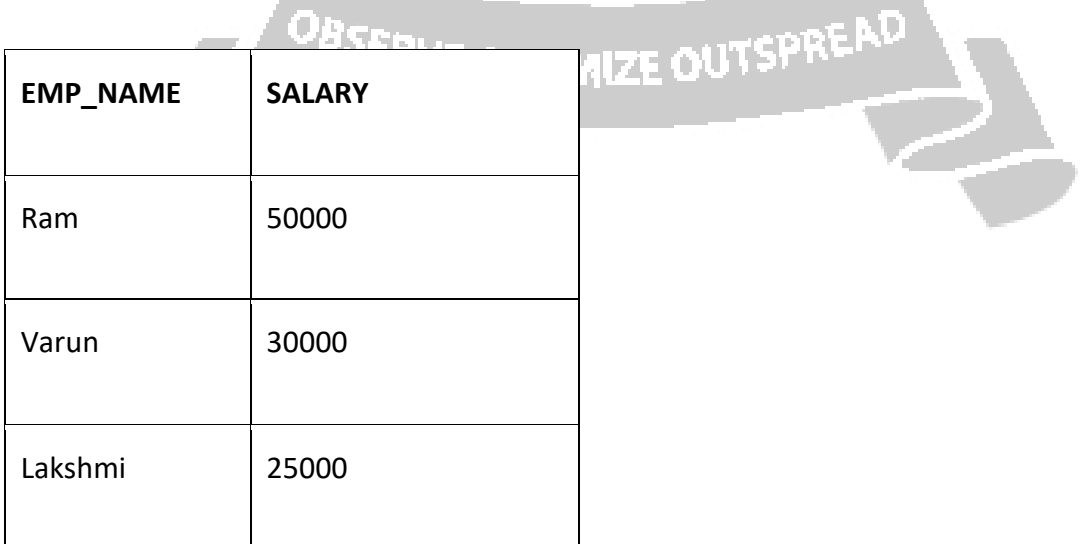

### **(II) Outer Join**

Outer joins are used to include all the tuples from the relations included in join operation in the resulting relation.

An outer join is of three types:

- 1. Left outer join
- 2. Right outer join
- 3. Full outer join <u> 130 M</u>

### Consider the example **EMPLOYEE**

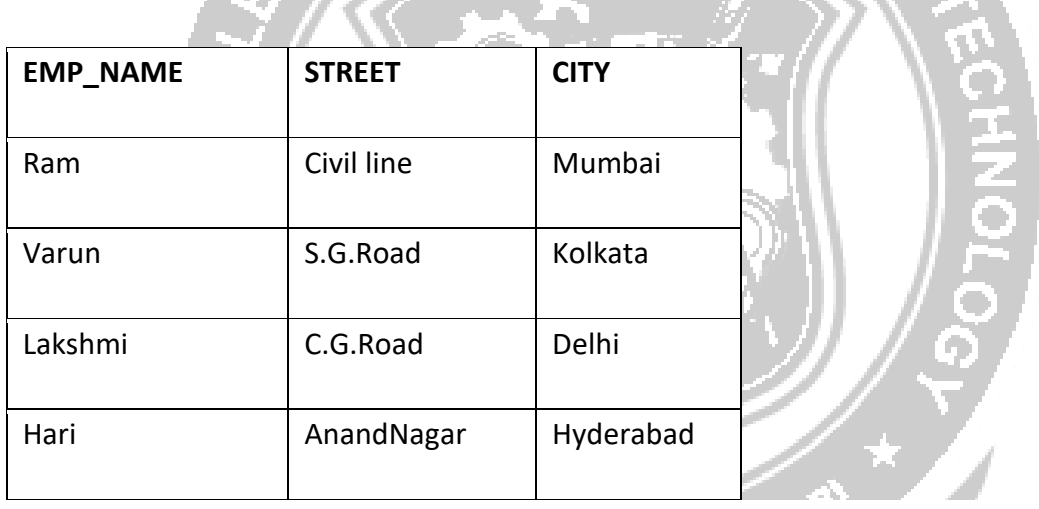

### **FACT\_WORKERS**

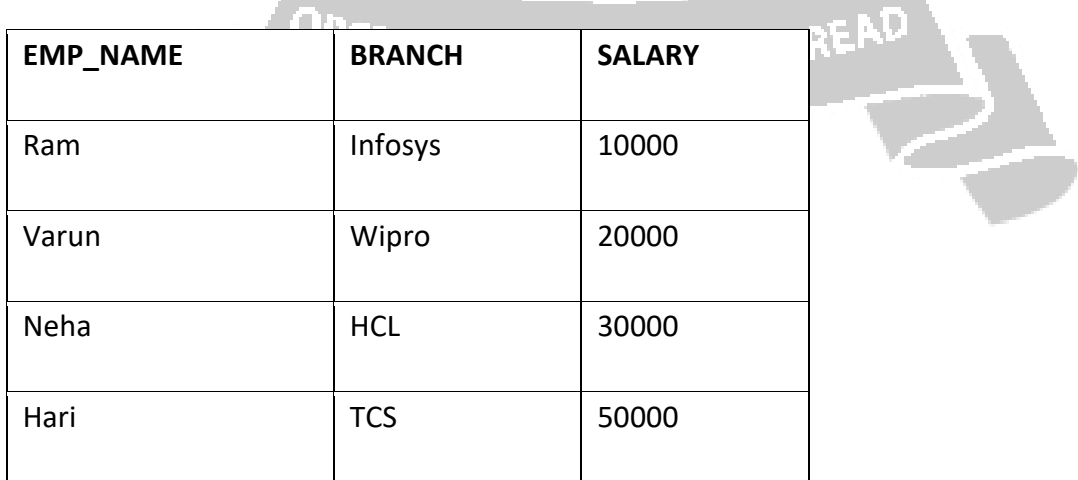

**Contract Contract Contract Contract** 

### **(i) Left outer join (**⟕**)**

In Left outer join, all the tuples from the Left relation, say R, are included in the resulting relation. If there are some tuples in relation R which are not matched with tuple in the Right Relation S, then the attributes of relation R of the resulting relation become NULL.

### **EMPLOYEE** ⟕ **FACT\_WORKERS**

Output:

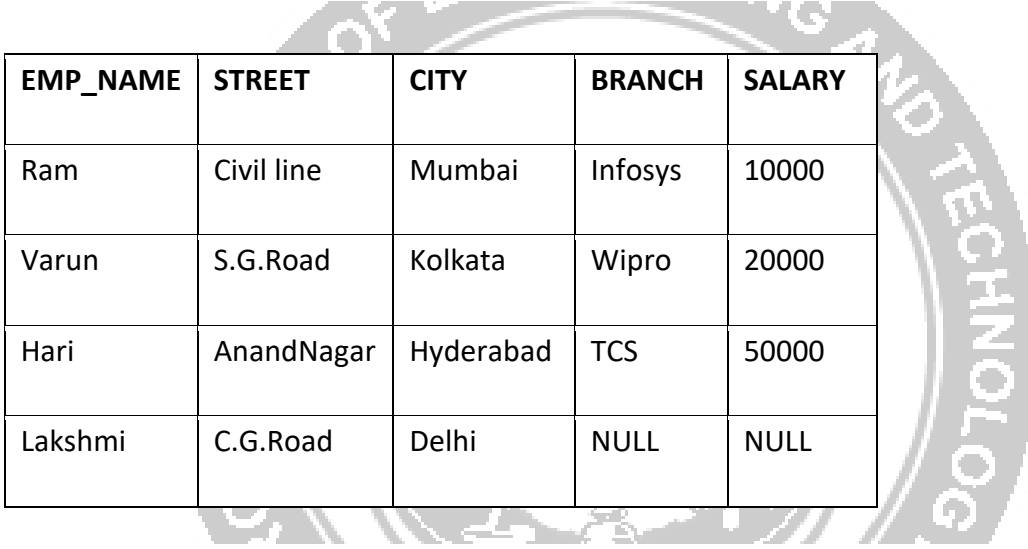

### **(ii) Right outer join (**⟖**)**

In Right outer join, all the tuples from the Right relation, say S, are included in the resulting relation. If there are some tuples in relation S which are not matched with tuple in the Right Relation R, then the attributes of relation S of the resulting relation become NULL**.**

**CONTROLLER STATE** 

### **EMPLOYEE** ⟖ **FACT\_WORKERS**

 **Output :**

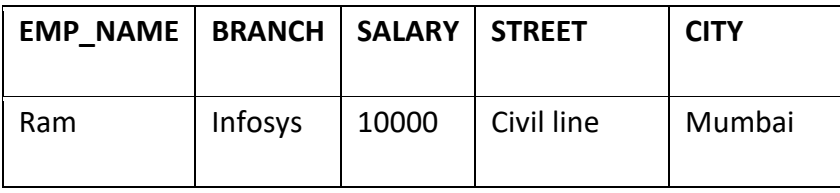

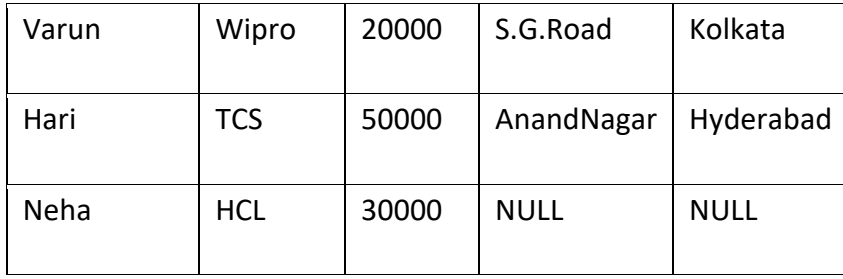

### **(iii)Full outer join**

Full outer join is the combination of both left outer join and right outer join. It contains all the tuples from both relations.

For example

# $EMPLOYE \times FACT$  WORKERS

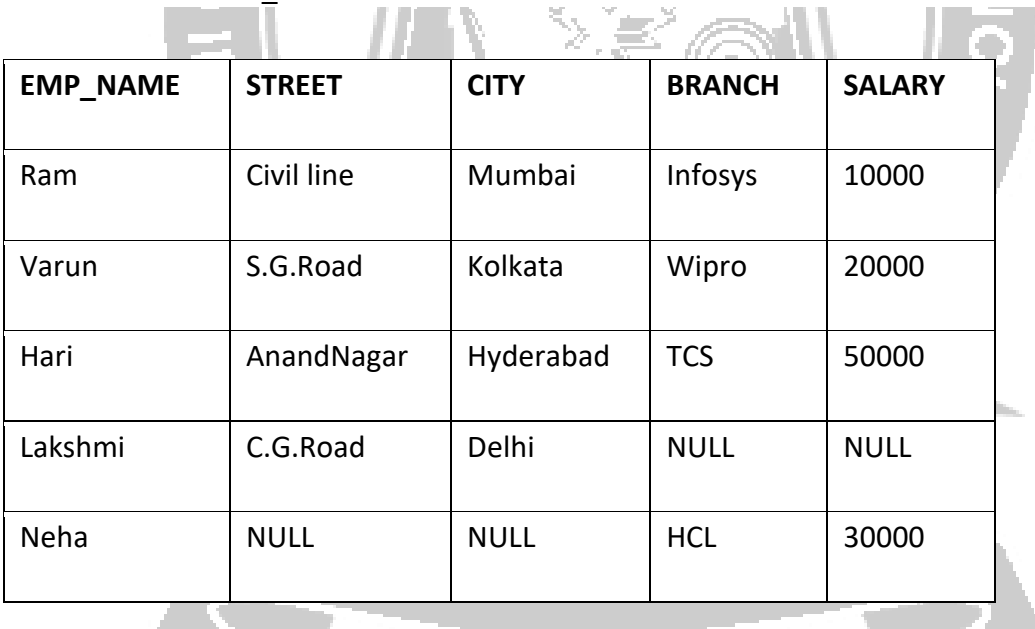

### **(iv) Theta (θ) Join**

Theta join is denoted by the symbol θ. It combines those tuples from different relations which satisfies the condition.

### **Notation – R1**  $M_{\theta}$  **R2**

Where R1 and R2 are relations with n numbers of attributes such that the attributes do not have anything in common, it means  $R1 \cap R2 = \Phi$ .

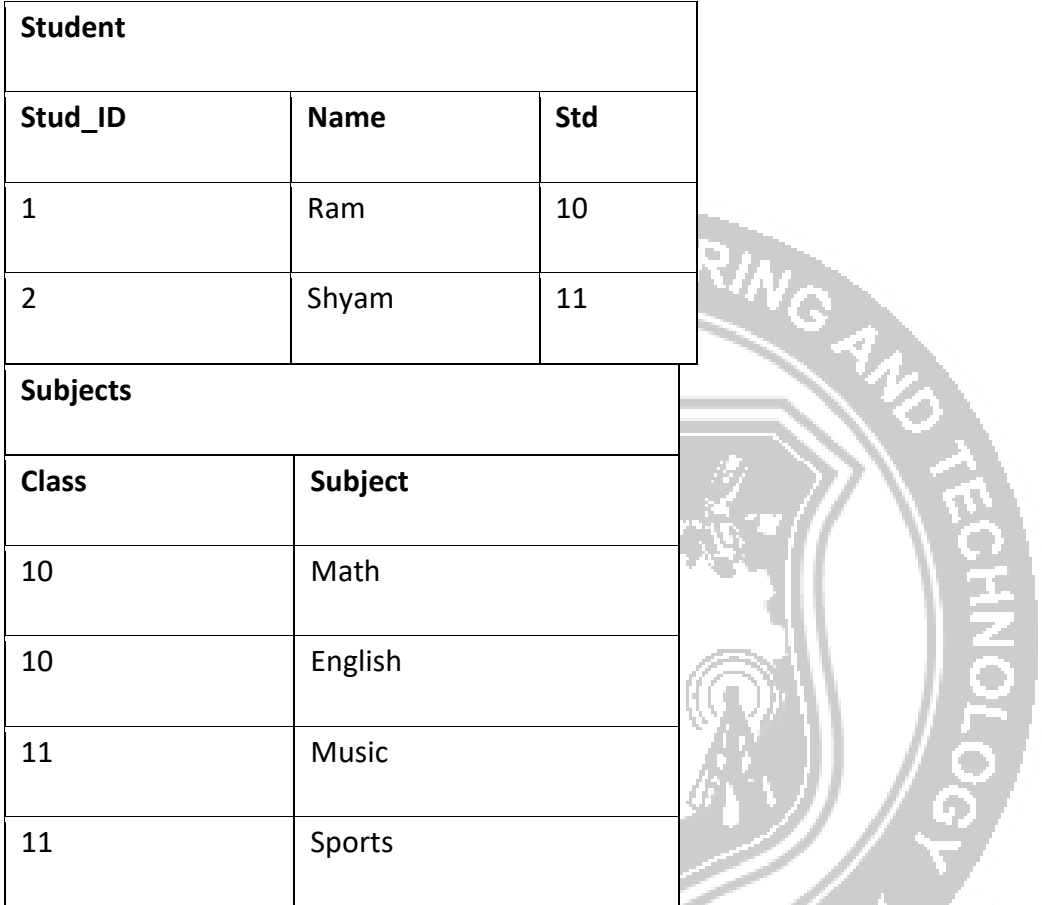

### $STUDENT \Join_{Student.Std} = subject. Class$  SUBJECT

Output:

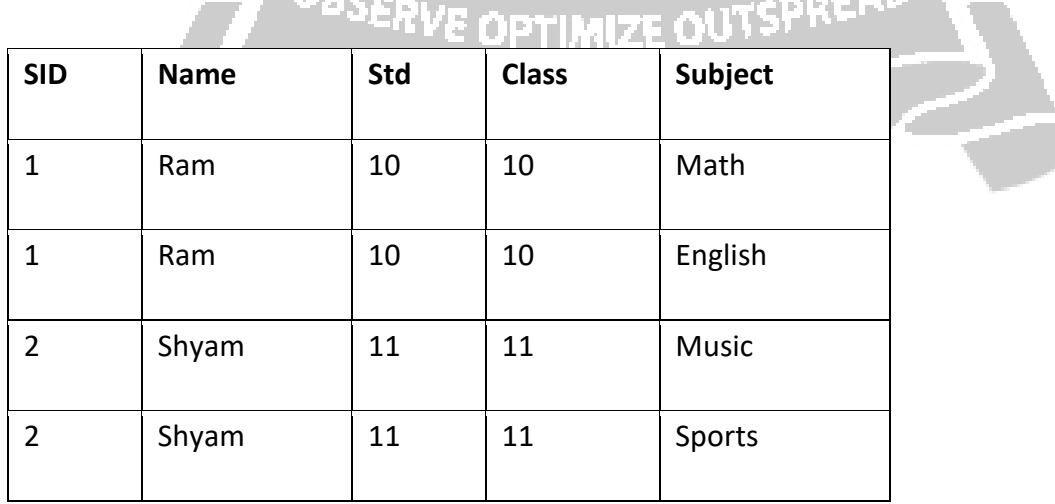

### **RELATIONAL ALGEBRA EXAMPLE SET 2**

### **Player relation**

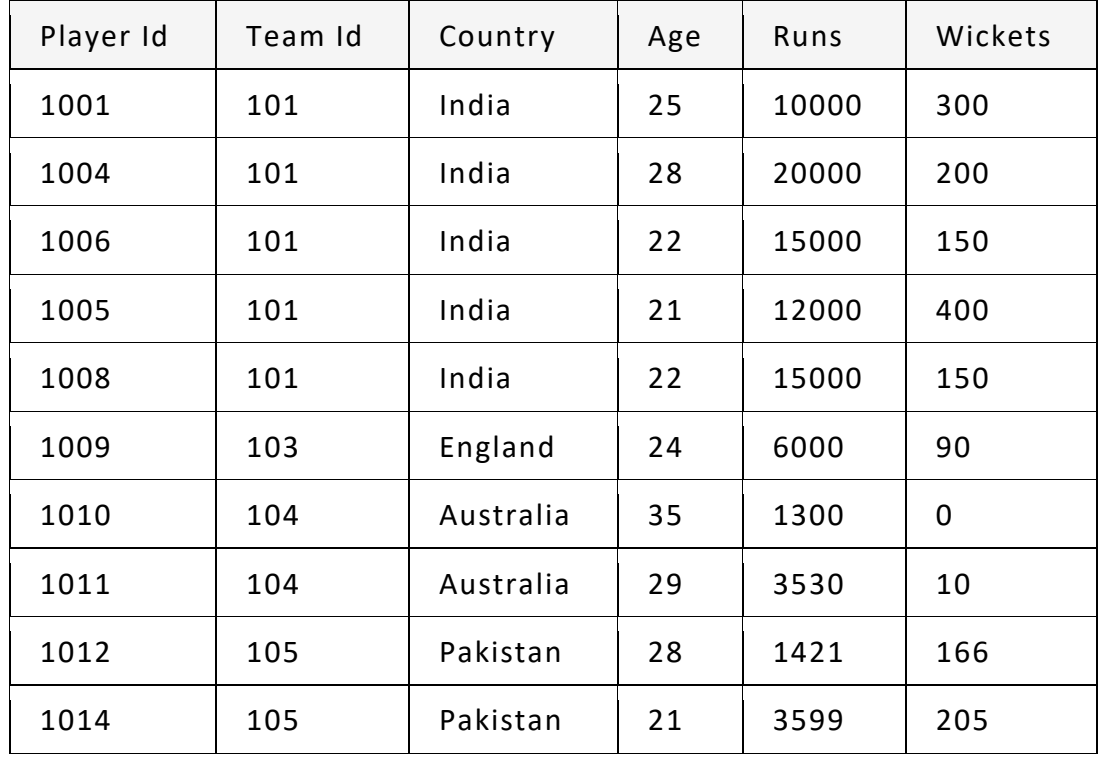

### **Deposit relation**

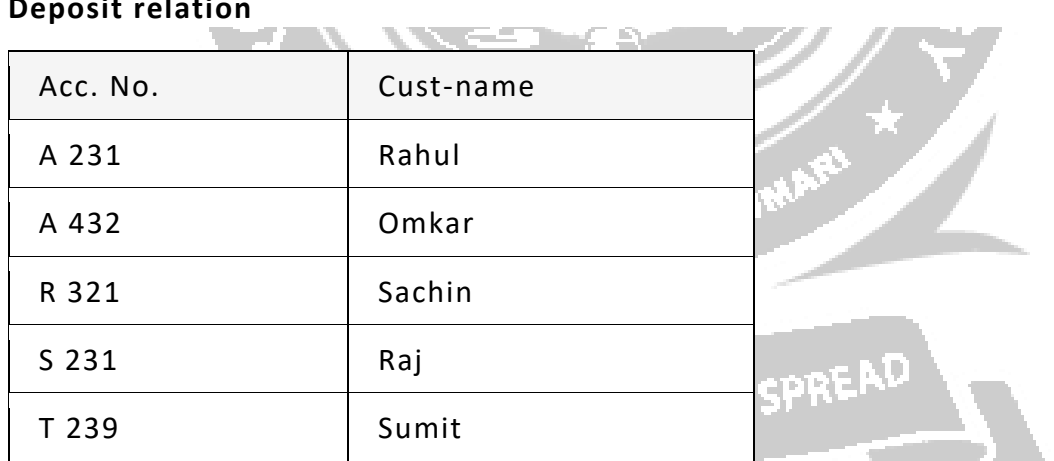

**Borrower relation**

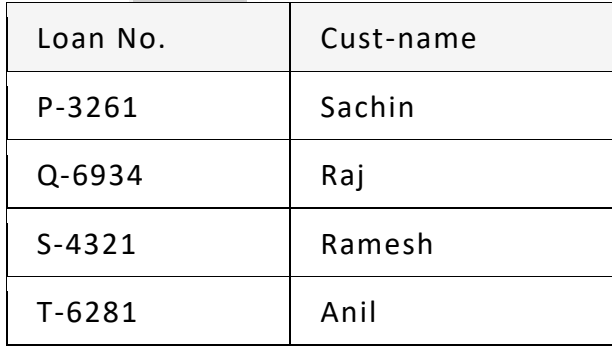

**College** 

#### **1.SELECT**

1. Find all tuples from player relation for which country is India.

σ"country" = "India"(Player)

2. Select all the tuples for which runs are greater than or equal to 15000.

σ"runs" >= "15000"(Player)

3. Select all the players whose runs are greater than or equal to 6000 and age is less than 25

σ"runs" > "6000" ^ age < 25(Player)

### **2. PROJECT**

1.List all the countries in Player relation.

π"country"(Player)

2. List all the team ids and countries in Player Relation

πTeam Id, Country (Player)

#### **3.Set Difference Operation (-)**

1. Find all the customers having an account but not the loan.

πcust-name(Depositor)–πcust-Name(Borrower)

Result –

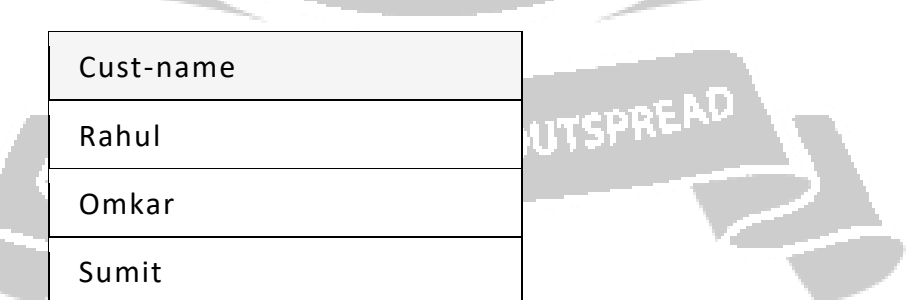

企道。

2. Find all the customers having a loan but not the account.

πcust-name(Borrower) – πcust-name(Depositor)

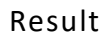

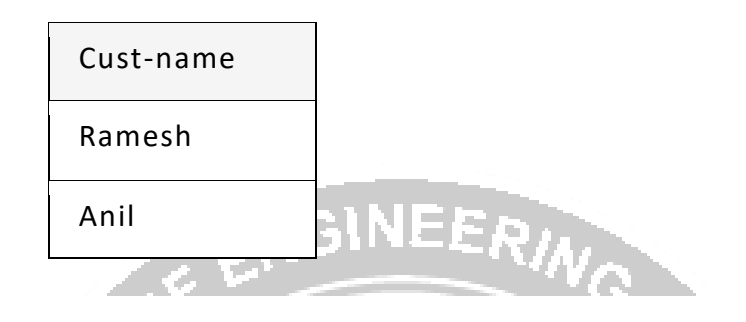

## 4**. Cartesian Product Operation ( X )**

### **Example**

Employee-Schema = { Emp-id, Name }

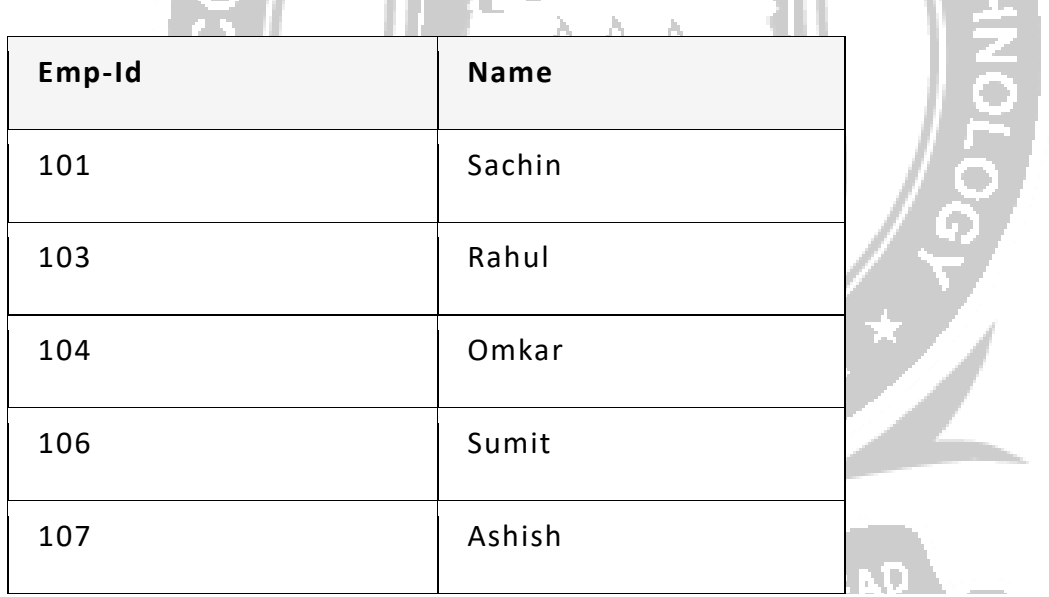

Project-Schema = { Proj-name }

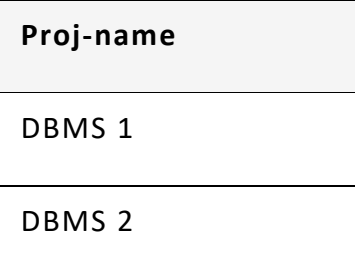

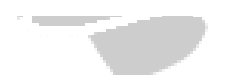

### Find R = Employee X Project

### Solution –

### R-Schema = {Emp-id, Name, Proj-name}

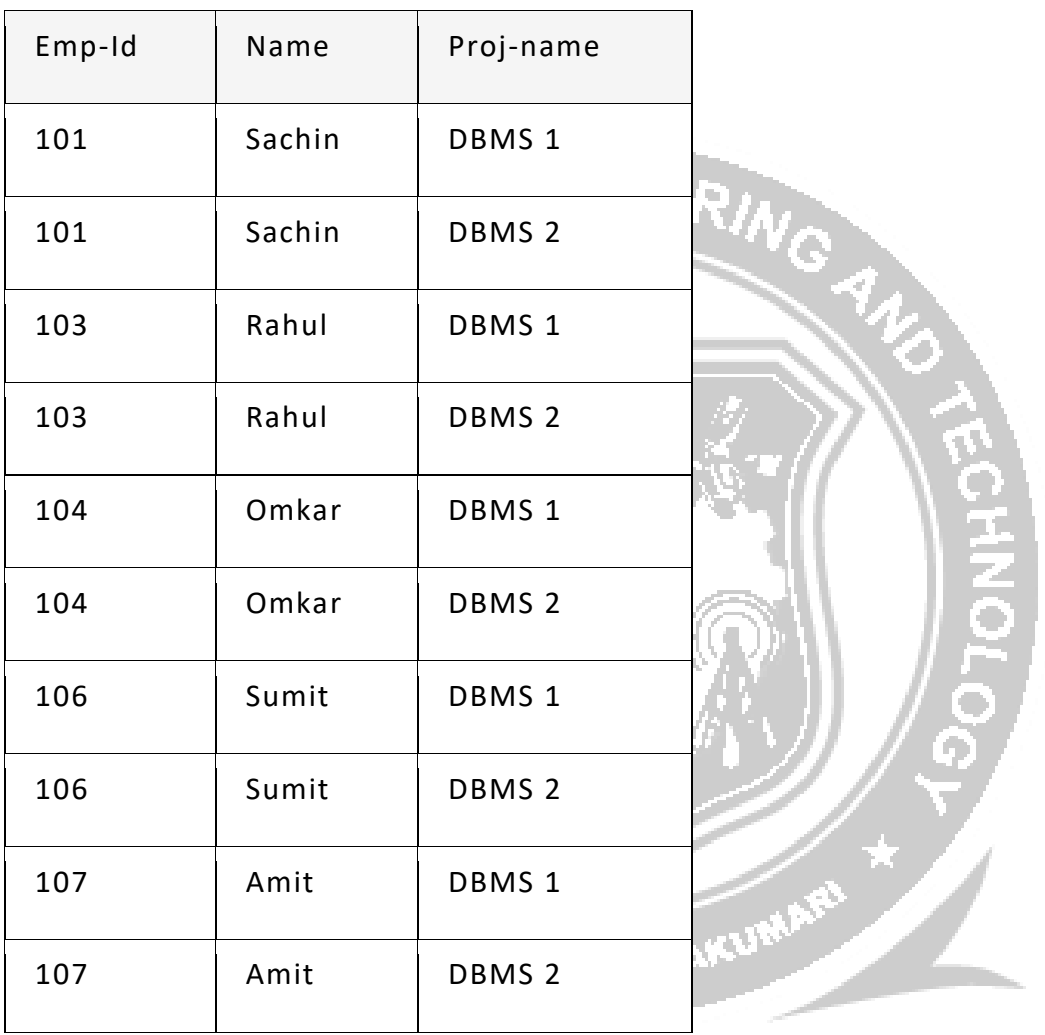

6.Rename Operation

Notation of Rename Operation

ρ(NewName, OldName)

Question 1. Rename Customer relation to CustomerList.

Solution ρ(CustomerList, Customer).

### **Set Intersection Operation (∩)**

Relation A

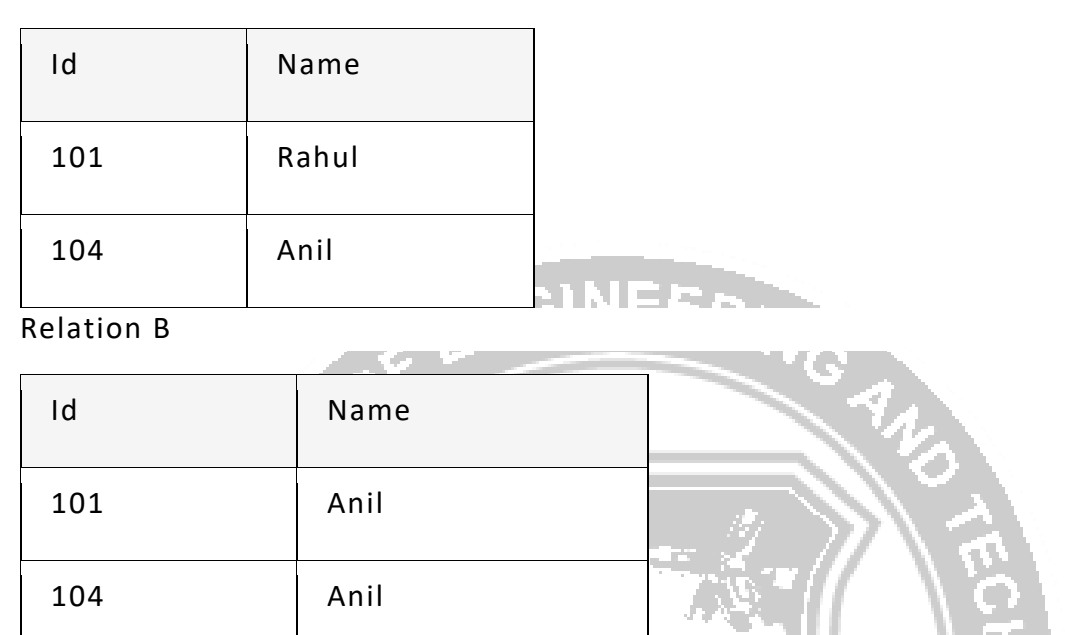

### **1.Find all tuples that are common in relations A and B.**

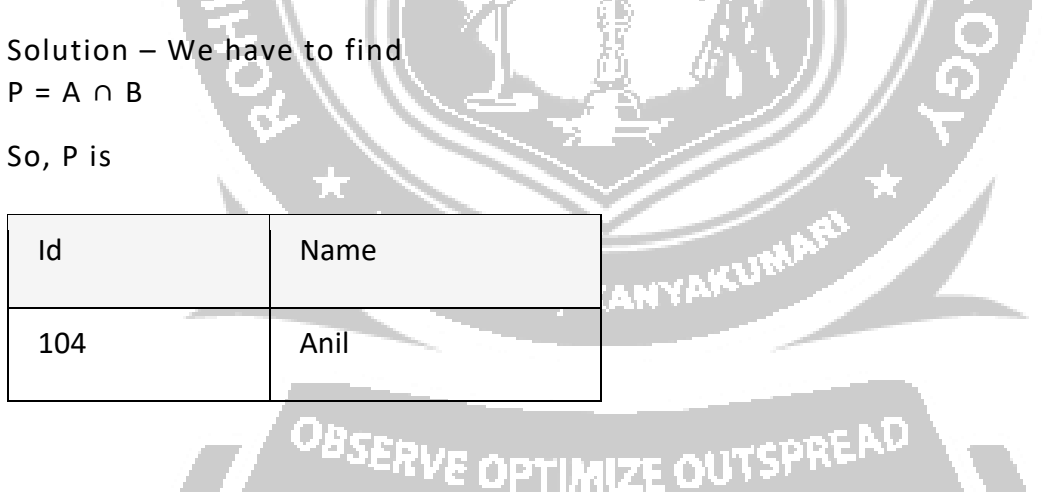

### **2. Find names of customers having an account and loan (using Borrower and Deposit, given at start of this post).**

Solution – We have to apply set intersection operation in Borrower and Deposit Relation (given at start of this post).

These can be represented as

P = Borrower ∩ Deposit.

So, P is

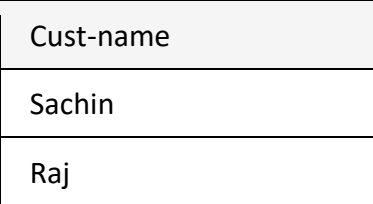

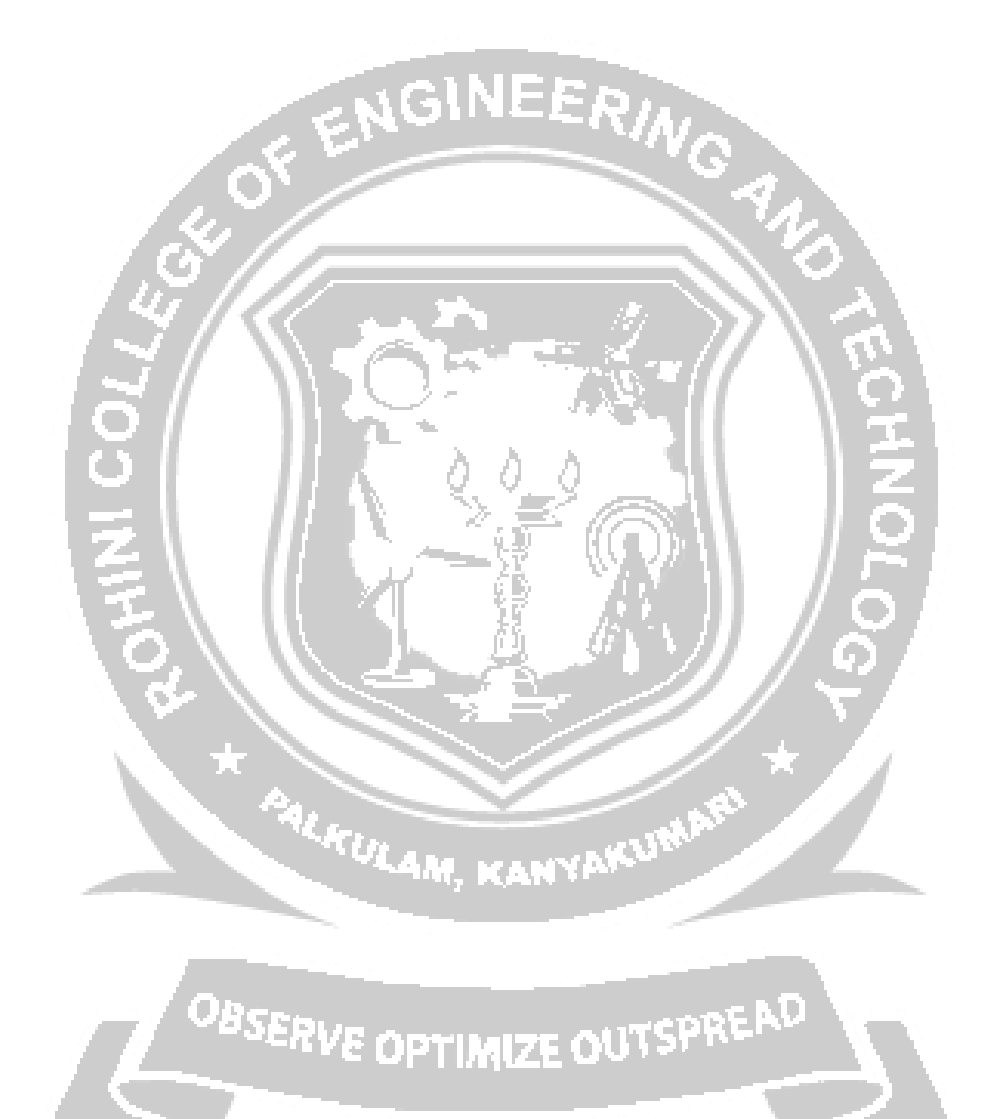